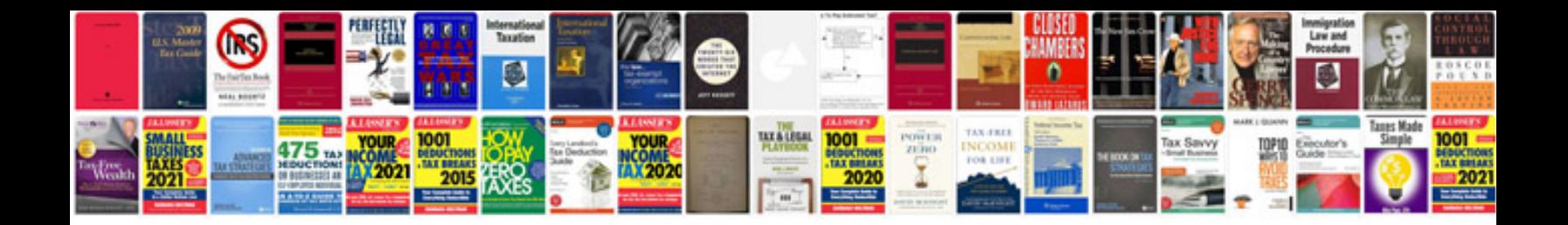

## **Pollen filter vw**

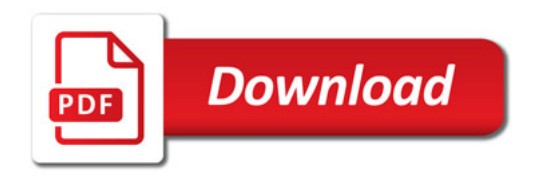

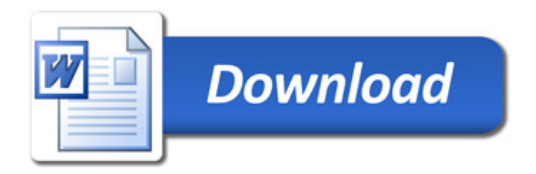